## **Inhalt**

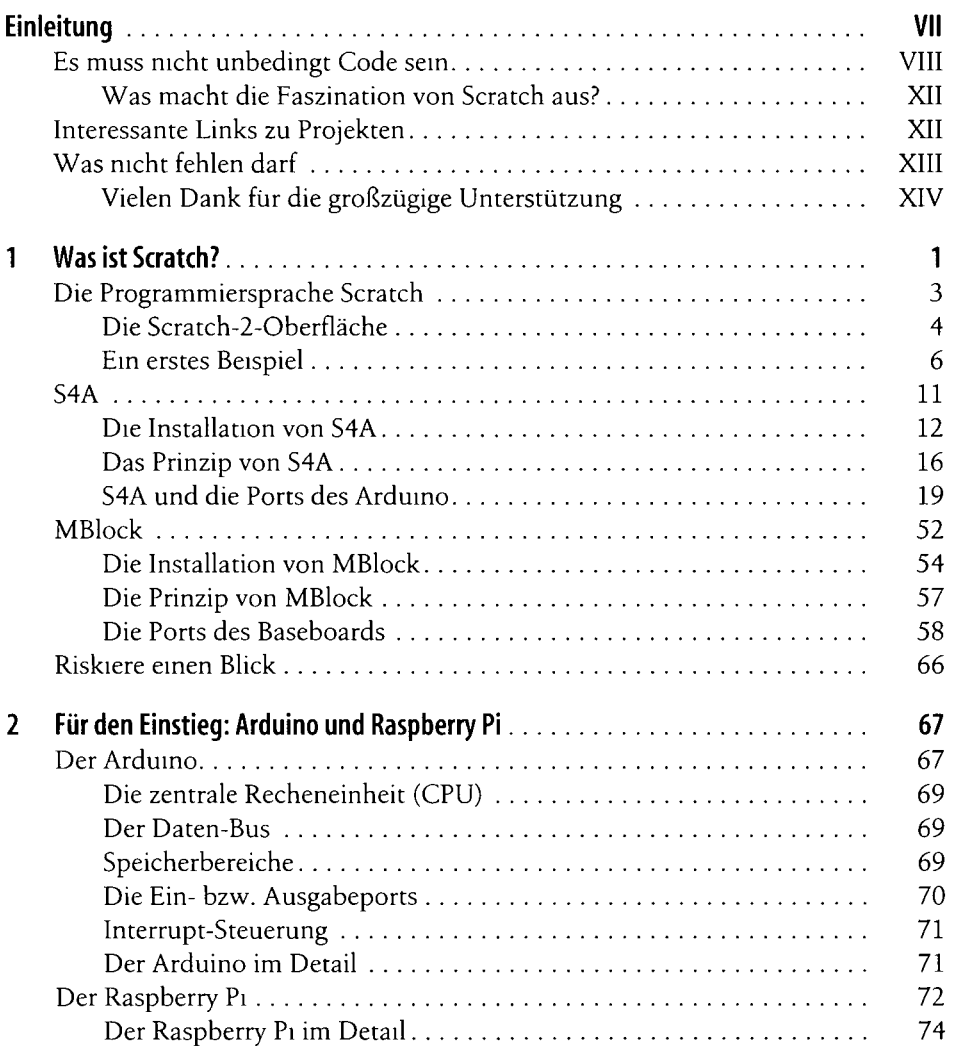

 $\ddot{\phantom{0}}$ 

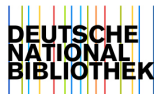

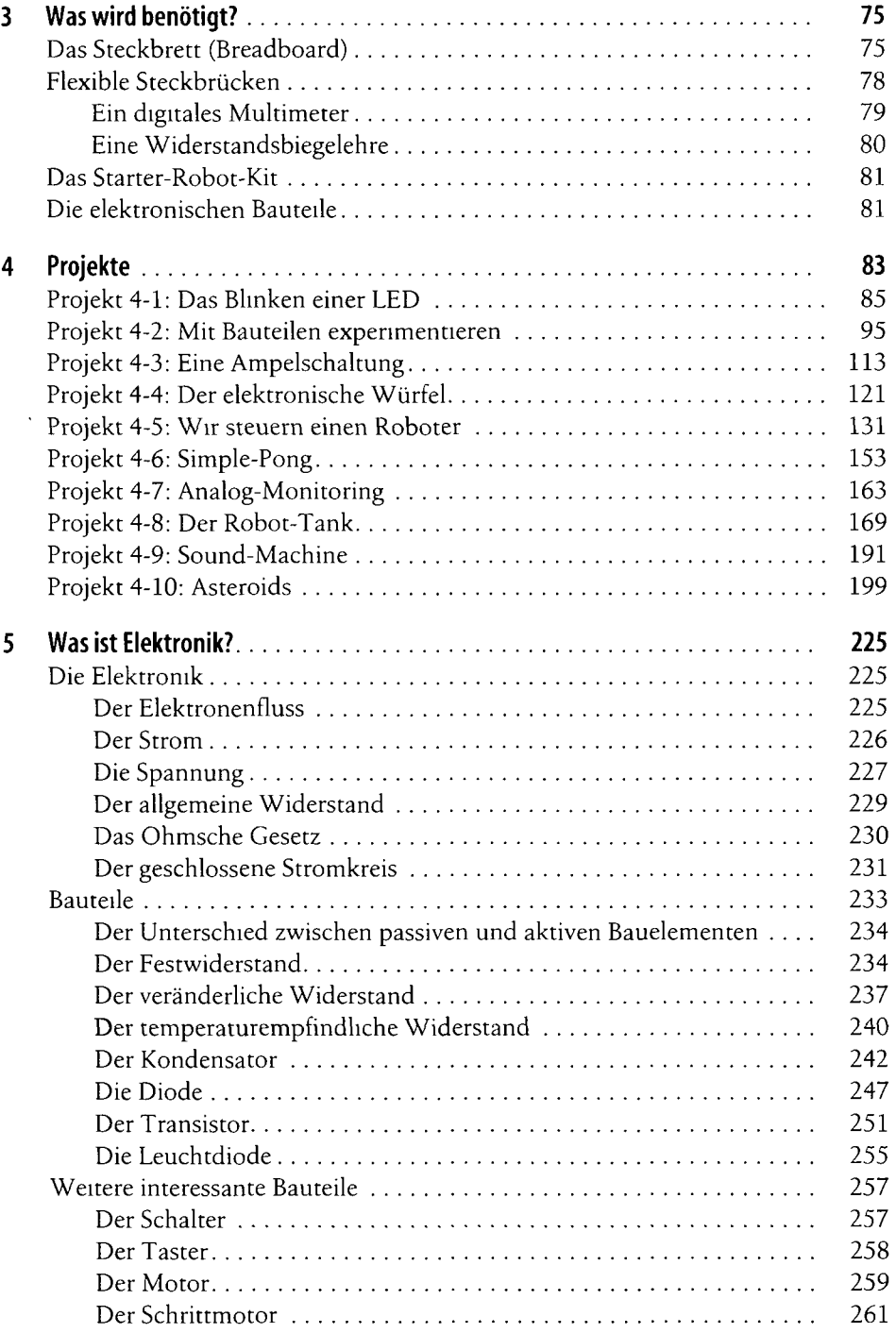

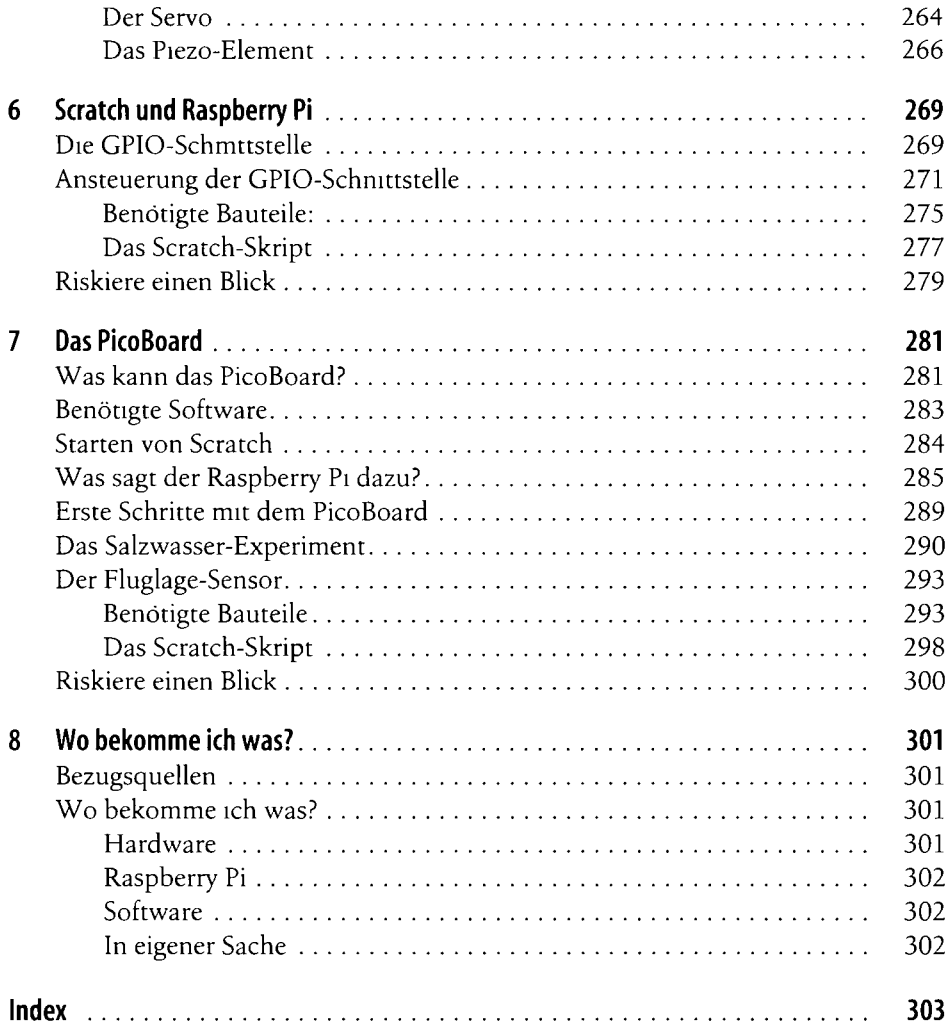